# **Mise en œuvre d'un équipement de gestion unifiée des menaces informatiques**

### **Description du thème**

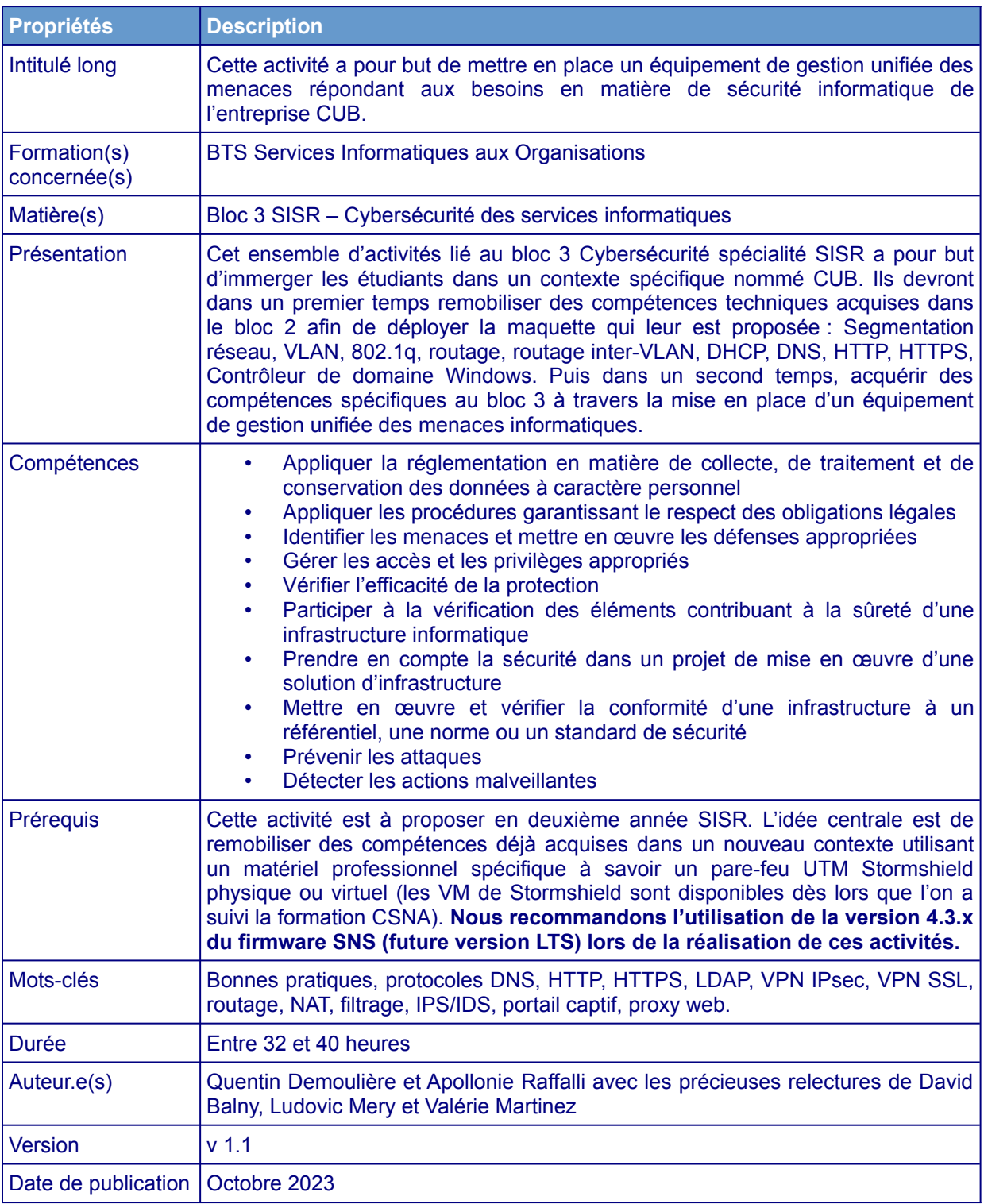

## **I. Préambule**

L'activité proposée est uniquement à visée pédagogique. Son objectif est l'amélioration de la sécurité informatique d'un système d'information. Il permet également l'acquisition de compétences associées au bloc 3 Cybersécurité SISR du BTS SIO.

A Les outils abordés dans ce support sont uniquement utilisés à des fins éthiques (Ethical Hacking) et pédagogiques. Leur usage est formellement interdit en dehors de ce cadre sur un réseau tiers sans autorisation explicite.

Pour rappel, l'article 323-1 du code pénal stipule que le fait d'accéder ou de se maintenir, frauduleusement, dans tout ou partie d'un système de traitement automatisé de données est puni de deux ans d'emprisonnement et de 60 000 € d'amende. Lorsqu'il en est résulté soit la suppression ou la modification de données contenues dans le système, soit une altération du fonctionnement de ce système, la peine est de trois ans d'emprisonnement et de 100 000 € d'amende.

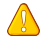

**Attention !** Les versions de firmware évoluant très régulièrement, il est possible que les captures d'écran présentées dans les documents puissent différer parfois de ce que vous obtiendrez lors de la mise en œuvre des situations.

#### **II. Présentation du contexte**

Née en décembre 2010, la société CUB est une entreprise spécialisée dans l'incubation de startups partageant les mêmes valeurs de solidarité et de développement durable. Au travers de sa plate-forme web, CUB permet à des professionnels d'accéder à des espaces de travail dédiés : salles de réunion, de formation ou de séminaire.

Le concept novateur de CUB repose sur une démarche collaborative de type « BtoB », en effet CUB propose aux entreprises qui disposent d'espaces inoccupés de les louer à l'heure ou à la journée.

Armand Zaks, Michèle Ribez et Quentin Reynaud, les trois fondateurs, sont partis d'un double constat :

- en Île-de-France, 6 millions de m<sup>2</sup> de bureaux sont vacants ;
- en France, plus de 100 000 personnes travaillent ou ont déjà travaillé en espace de coworking. La France se classe au 6<sup>e</sup> rang mondial pour ce qui est du nombre d'espaces, et la pratique du coworking devrait continuer à progresser.

Forte d'une croissance très rapide, CUB fait une levée de fonds de 1,2 millions d'euros en 2016 et développe son activité pour atteindre sa dimension actuelle d'incubateur.

À la différence d'une pépinière d'entreprises classique, CUB s'adresse à des sociétés très jeunes, ou encore en création, pour leur apporter un appui lors des premières étapes de la vie de l'entreprise. Outre un parc de près de 200 m<sup>2</sup> mis à disposition des jeunes entrepreneurs, l'incubateur offre des services logistiques et d'infrastructures mutualisés, un accompagnement professionnel de conseil et de financement personnalisé aux porteurs de projets liés au digital, aux applications mobiles et au ecommerce.

Chaque agence disposera d'une adresse IPv4 publique propre et nominative. Pour cela, l'entreprise CUB a demandé auprès du RIPE NCC l'obtention d'un numéro d'AS et d'un préfixe IPv4 : 192.36.253.0/24. Elle est donc considérée comme un LIR (Local Internet Registry).

CUB met à disposition de ses clients un ensemble de solutions techniques d'accès dans un millier de salles de réunion situées dans une quarantaine de villes différentes. Les ressources et outils du Web 2.0 qui permettent aux entreprises de gérer leurs contenus et leurs connaissances de manière sécurisée sont accessibles indépendamment via des prestataires de type informatique dans les nuages (cloud computing) : partage de fichiers, gestion de projet, réseau social d'entreprise, wiki d'entreprise, etc.

Le siège social de CUB est situé à Paris, des agences sont implantées dans plusieurs grandes villes internationales : Anvers, Barcelone, Hong-Kong, Los Angeles et en Corse.

La direction des systèmes d'information (DSI), située à Paris, participe étroitement aux choix stratégiques de CUB, elle a pour mission de définir et mettre en œuvre la politique informatique en accord avec la stratégie générale et ses objectifs de performance.

Le siège social est le cœur du système d'information interne de CUB, mais un service informatique de proximité (SIP) est présent sur chaque agence. Le SIP est responsable de l'assistance aux utilisateurs locaux et de la maintenance des ressources locales (infrastructure réseau et serveurs). Le SIP prend également en charge des projets qui concernent ponctuellement leur site.

## **III. Définition du projet auquel vous allez participer**

Le malware Emotet est un cheval de Troie qui se diffuse par mail (capacité à récupérer des listes de contacts et envoi de mail d'hameçonnage avancé) et par des failles de sécurité liées au protocole de partage de fichiers SMB de Microsoft. Il permet de récupérer des mots de passe, des listes de contact. Il sert actuellement à installer d'autres outils malveillants spécialisés dans la récupération d'informations bancaires.

<span id="page-2-0"></span>Emotet a touché un nombre important d'entreprises françaises en 2020 ce qui a conduit l'Agence nationale de la sécurité des systèmes d'information (ANSSI) à publier un bulletin d'alerte<sup>[1](#page-2-1)</sup>. Ainsi, le service RSSI de l'entreprise CUB envisage le remplacement des pare-feu stateful vieillisants PFSense par une solution de sécurité unifiée (UTM) de l'entreprise Stormshield afin d'améliorer la gestion des menaces informatiques au sein de la société.

Aujourd'hui, vous travaillez dans l'équipe SIP de l'entreprise en tant que technicien systèmes et réseaux. Vous serez notamment en charge de la mise en œuvre d'un nouveau dispositif de sécurité, dans chacune des agences, nommé UTM (Unified Thread Management). Ces équipements émanent de la société Stormshield spécialisée en sécurité des réseaux et des systèmes d'information.

Stormshield est une entreprise française, sous-filiale d'Airbus, dont le siège social se situe à Issy-les-Moulineaux. Ainsi, elle est soumise à la loi française et à la loi européenne (loi informatique et libertés, RGPD, etc).

L'outil de protection réseau Stormshield SNS a obtenu la certification ANSSI EAL4+ et une qualification de niveau standard.

L'administration de l'outil en question se fera exclusivement par le biais du réseau local de l'agence où vous avez été affecté.

L'architecture du réseau CUB est fournie dans la documentation ci-après :

• Document 1 : Schéma logique simplifié du réseau CUB

<span id="page-2-1"></span>[<sup>1</sup>](#page-2-0) https://www.cert.ssi.gouv.fr/alerte/CERTFR-2020-ALE-019/

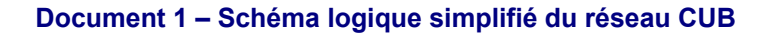

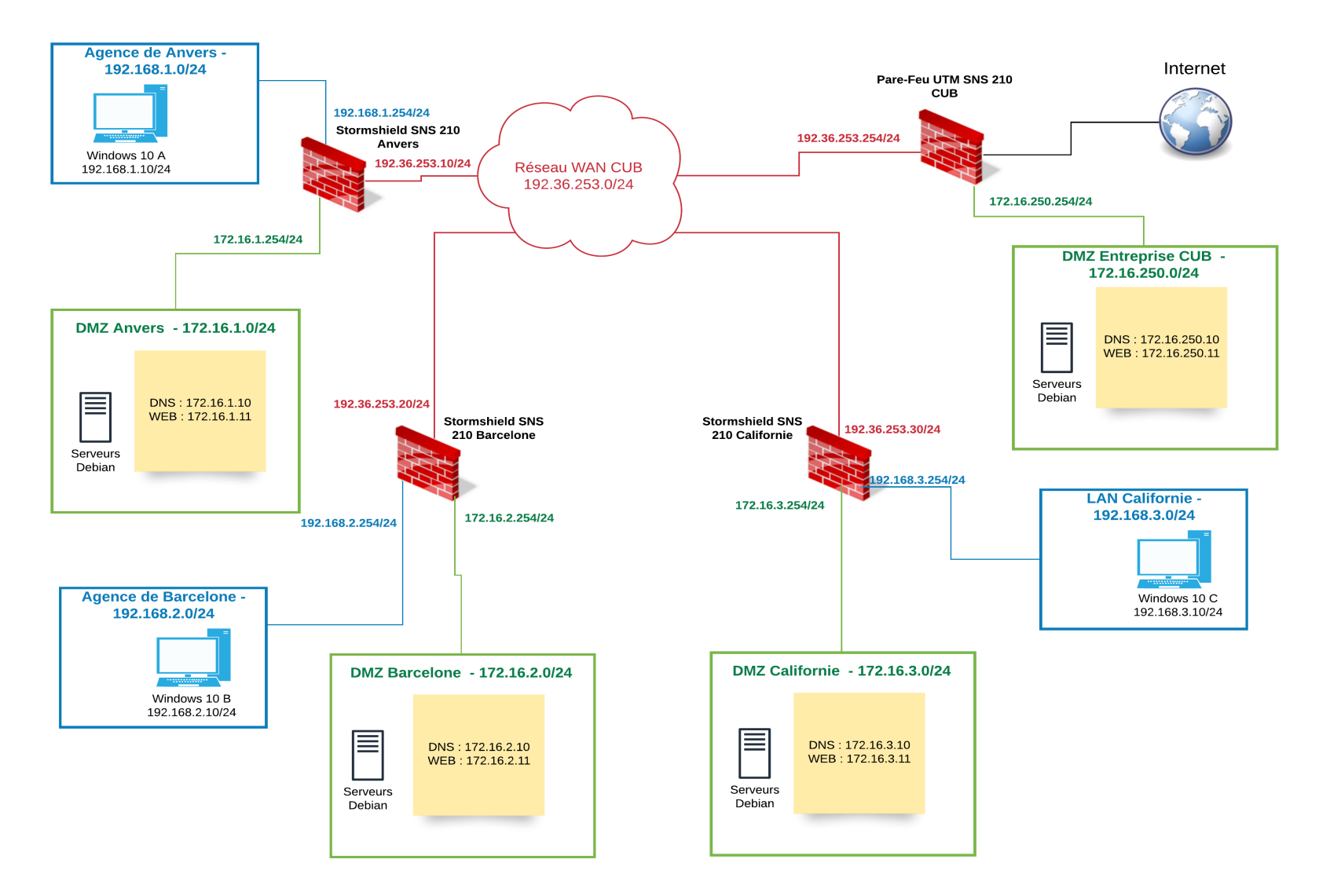

# **IV. Plan d'organisation de l'activité**

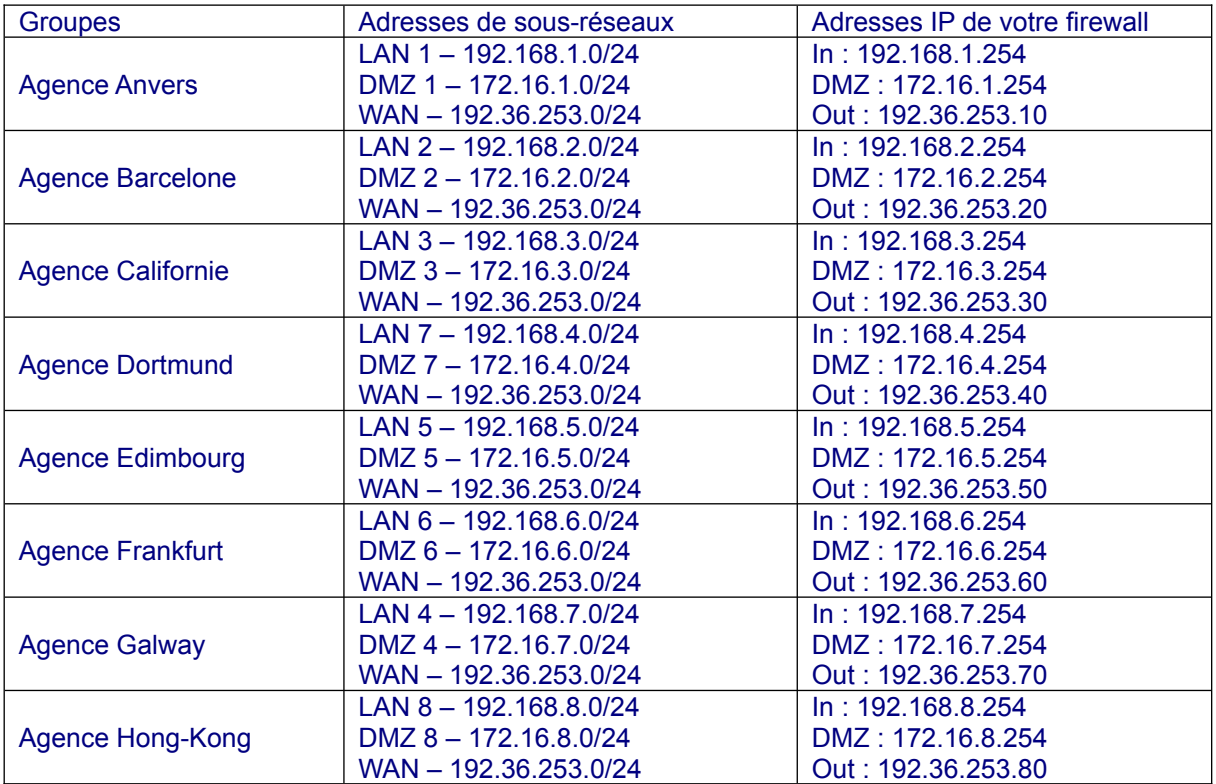

Vous trouverez, ci-dessous, un tableau présentant les différents serveurs présents en DMZ avec leur configuration respective pour les trois agences dont vous allez vous occuper.

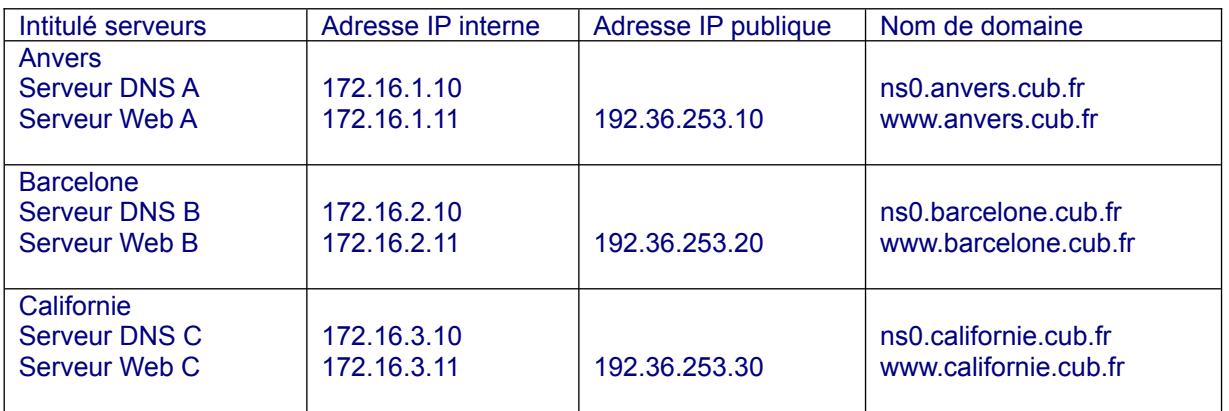

**NB :** L'enregistrement ns0.xxxx.cub.fr correspondra dans le fichier de zone à l'adresse IP publique de l'interface OUT du firewall SN210.